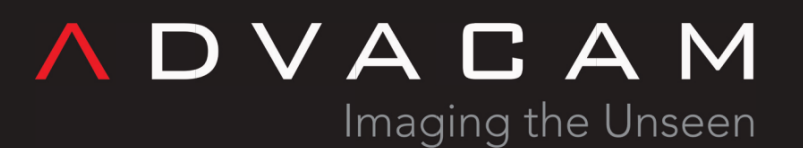

## **Pixet and SDK files**

**Online version:** [https://wiki.advacam.cz/wiki/Pixet\\_and\\_SDK\\_files](https://wiki.advacam.cz/wiki/Pixet_and_SDK_files)

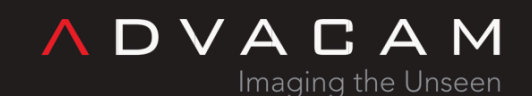

U Pergamenky 12 Prague 170 00 Czech Republic sales@advacam.com www.advacam.com

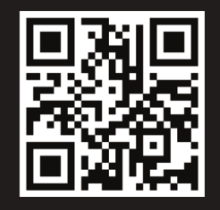

## **Contents**

Redirect to:

[Files and directories of the Pixet and SDK](https://wiki.advacam.cz/wiki/Files_and_directories_of_the_Pixet_and_SDK)